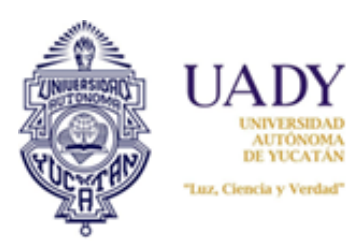

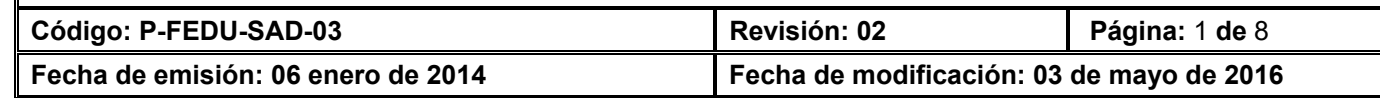

## **1. OBJETIVO**

**Realizar la cobranza de los servicios que presta la FEDU**

#### **2. ALCANCE**

**Aplica para la cobranza a alumnos e Instituciones que soliciten alguno de los servicios que ofrece la Dependencia.**

## **3. POLÍTICAS**

**3.1.- Para la operación de este procedimiento, el personal de la FEDU se apega a los lineamientos establecidos en el Manual de Políticas Administrativo-Financieras de Aplicación General / Política para la Administración de los Ingresos M-DGF-CGDF-03.** 

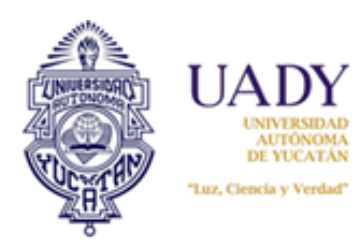

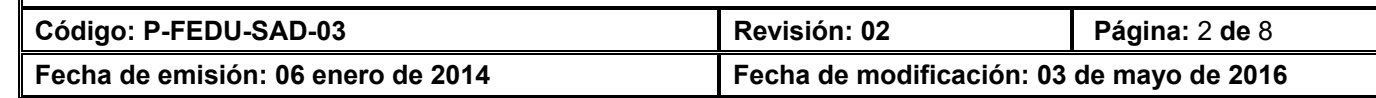

## **4. DIAGRAMA DEL PROCEDIMIENTO**

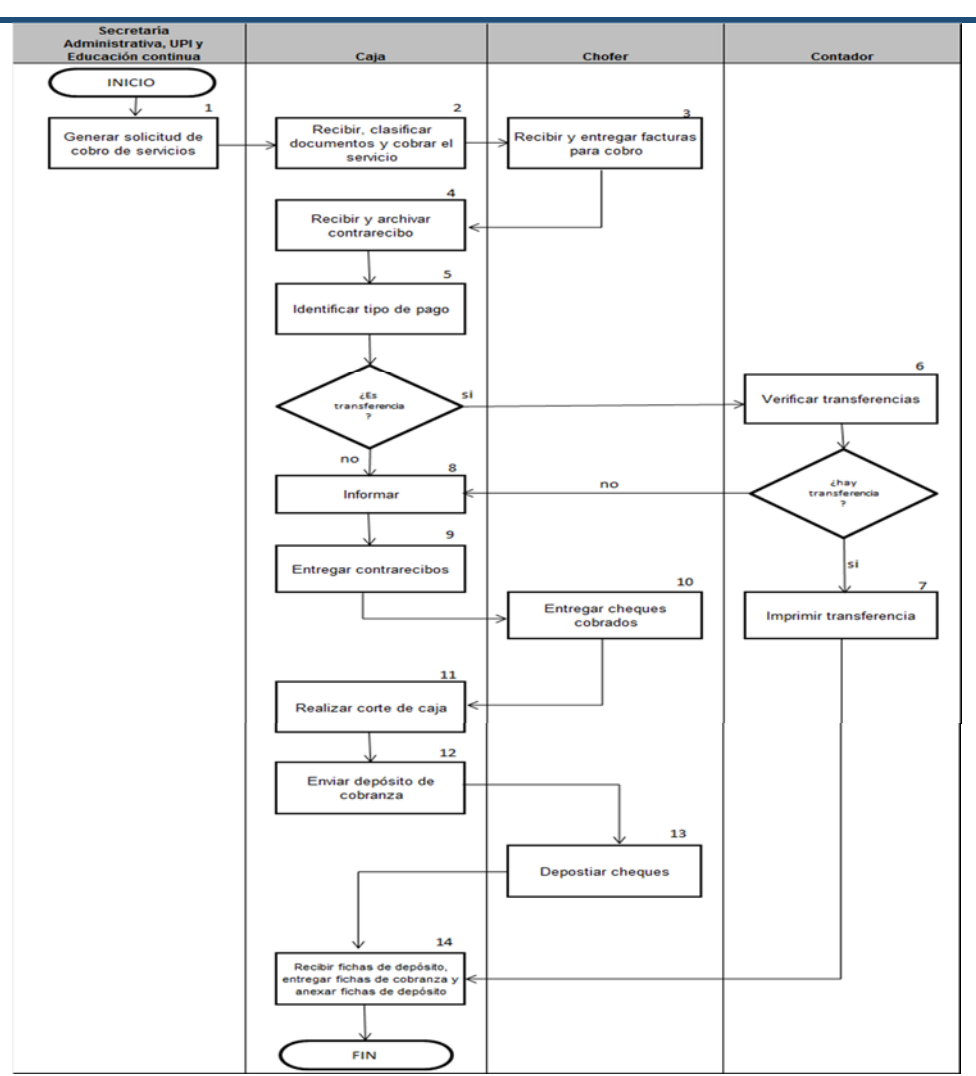

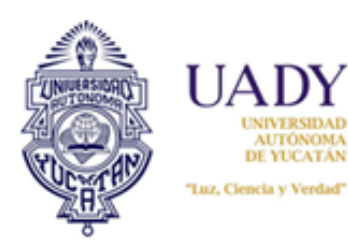

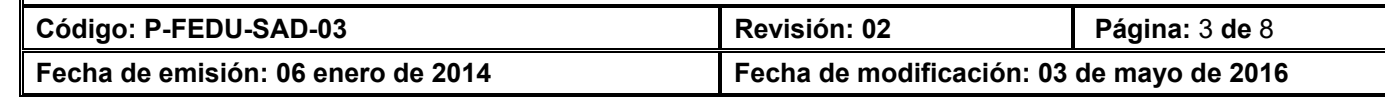

# **5. DESCRIPCIÓN DEL PROCEDIMIENTO**

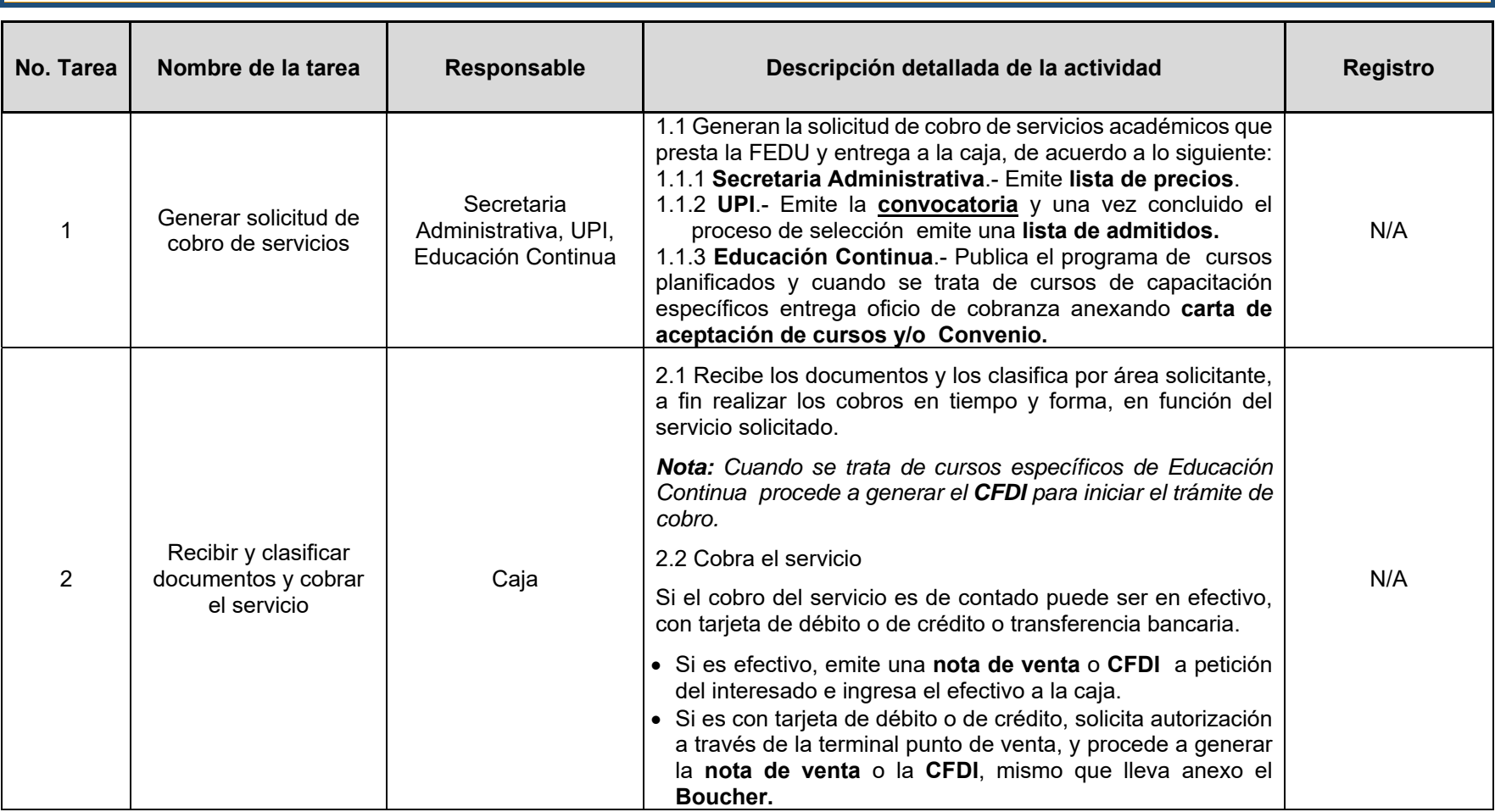

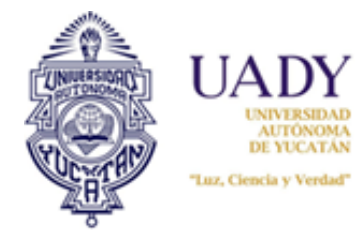

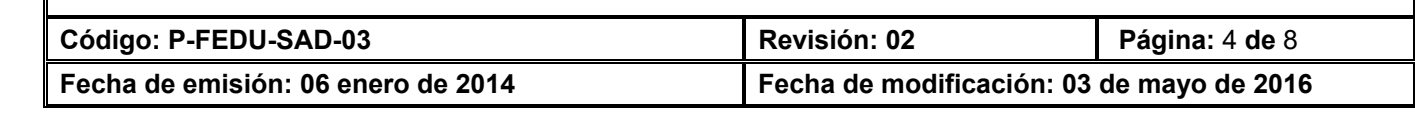

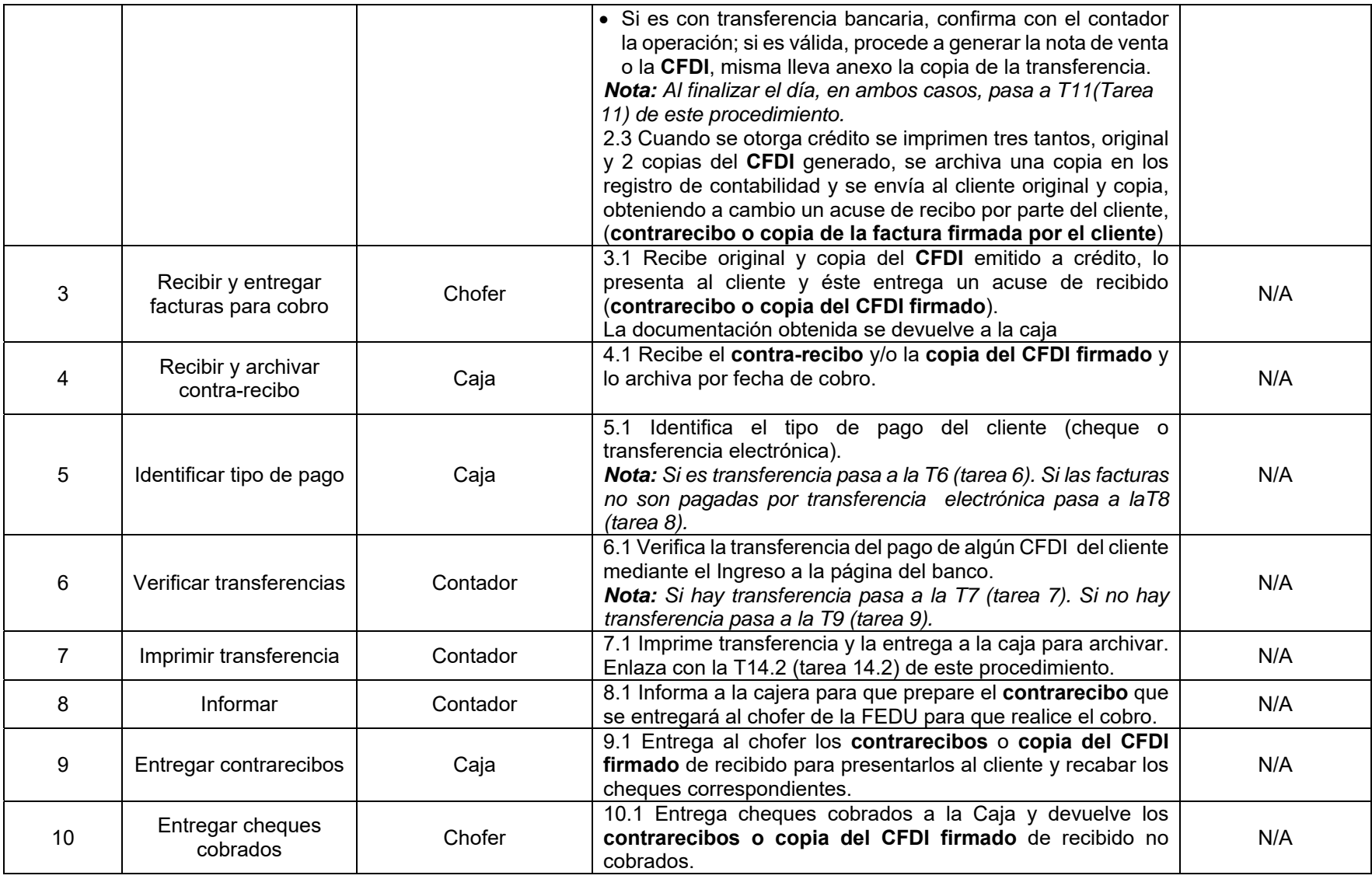

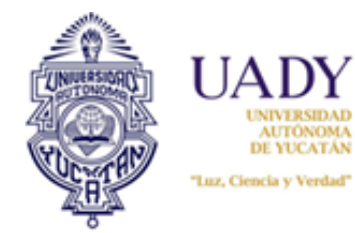

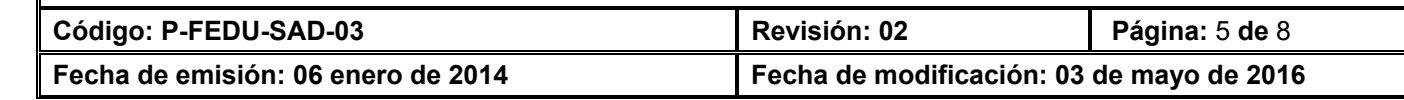

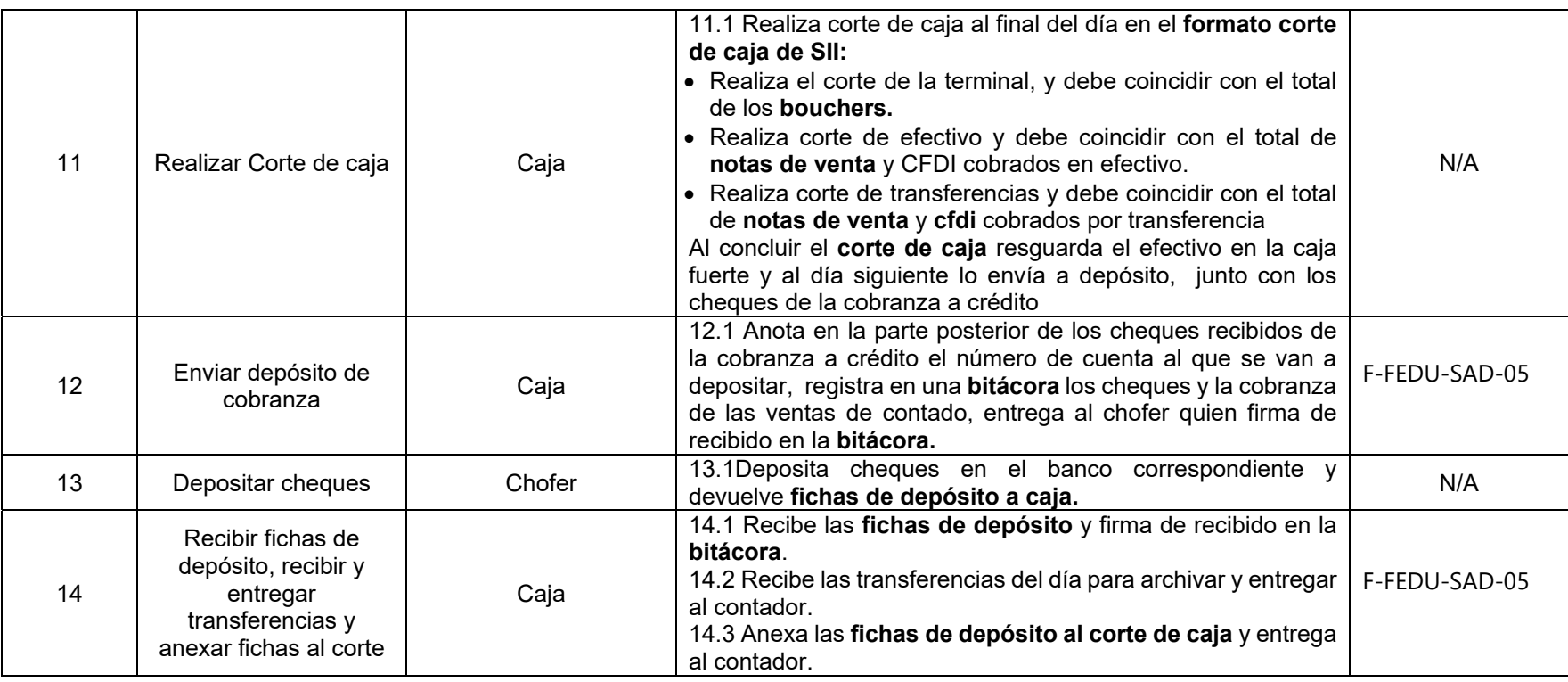

## **6. DOCUMENTOS DE REFERENCIA**

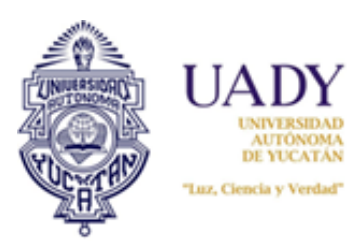

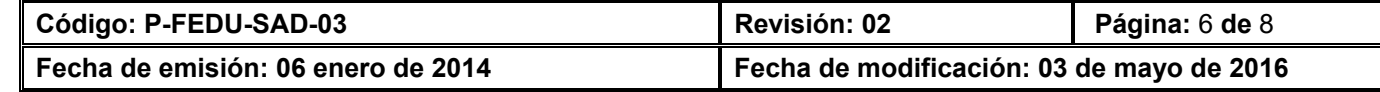

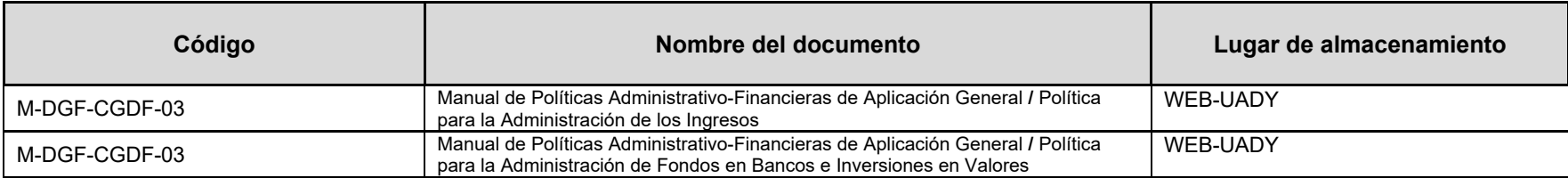

## **7. CONTROL DE REGISTROS**

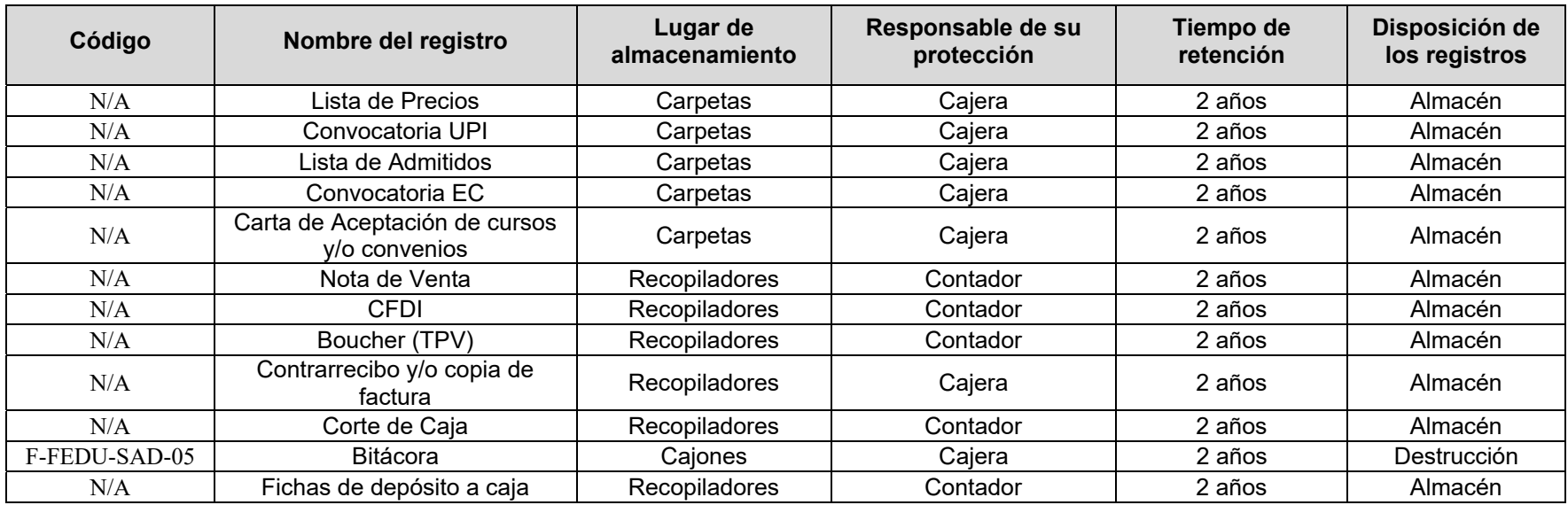

## **8. ENFOQUE A PROCESOS**

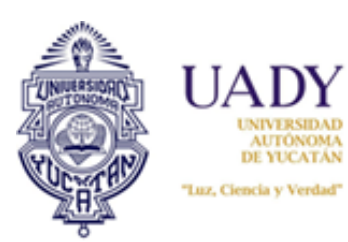

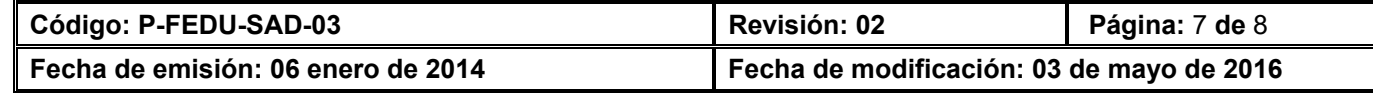

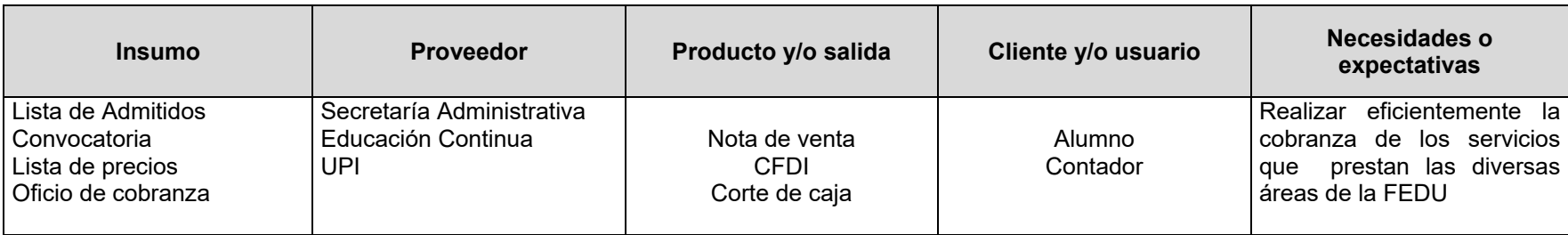

## **9. GLOSARIO**

#### **9.1 .- SIGLAS**

CC: Consejo de Calidad. F: Formato. FEDU: Facultad de Educación. P: Procedimiento. REV: Revisión. SAD: Secretaría Administrativa. T: Tarea. CFDI: Comprobante Fiscal Digital por Internet TPV: Terminal punto de venta. UPI: Unidad de Posgrado e Investigación. UADY: Universidad Autónoma de Yucatán.

#### **9.2 .- DEFINICIONES**

CARTA DE ACEPTACIÓN. Documento que avala la aceptación del cliente a la propuesta del proyecto

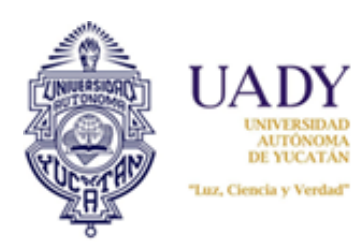

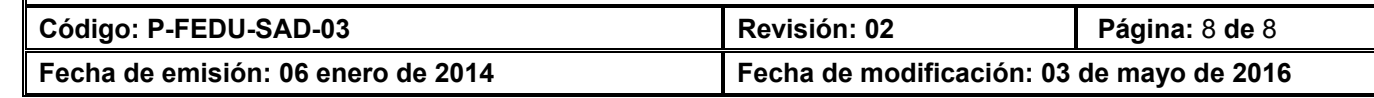

## **10. CONTROL DE REVISIONES**

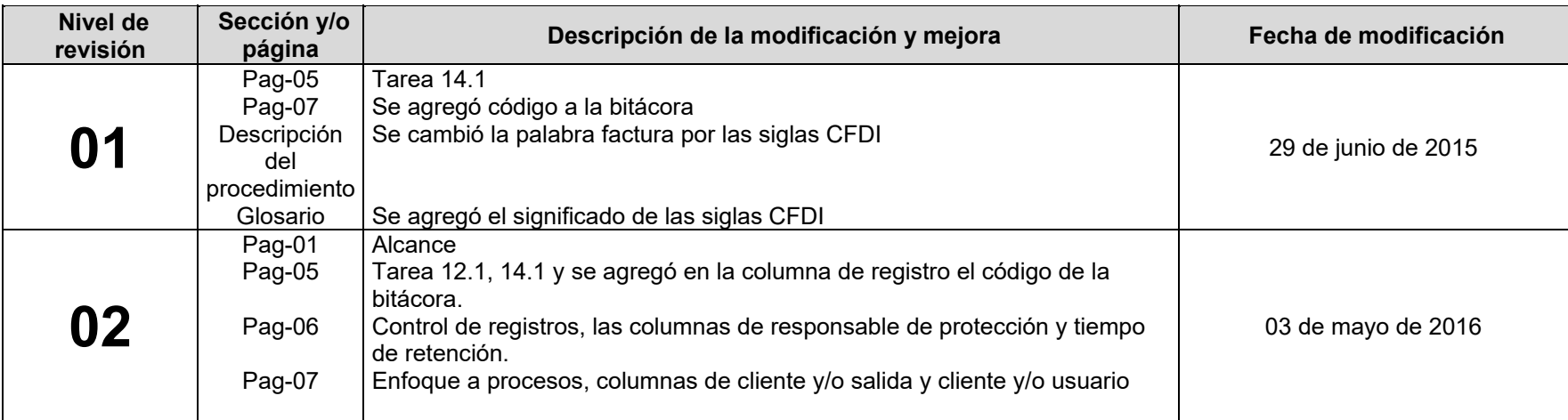

 **Nota: Ésta sección será utilizada a partir de la primera modificación a este documento. La revisión 00, se mantendrá en blanco.**

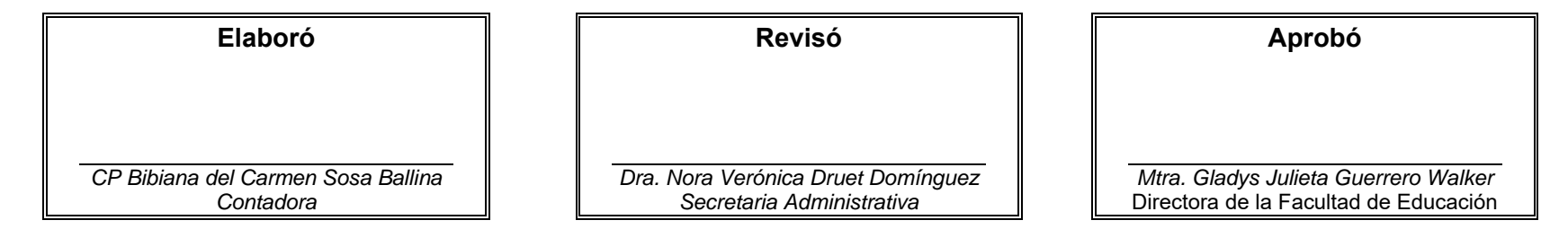

**Las firmas avalan la responsabilidad de las personas que: elaboran el documento, revisan su adecuación y aprueban para su implementación dentro del Sistema de Gestión de la Universidad Autónoma de Yucatán.**